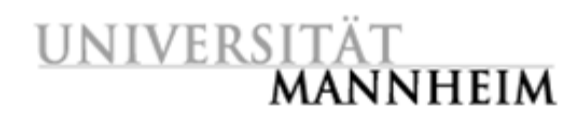

#### **Linking of Bibliographic and Research Data in Social Sciences**

Dr. Christian Hänger (Mannheim University Library) Brigitte Mathiak (GESIS)

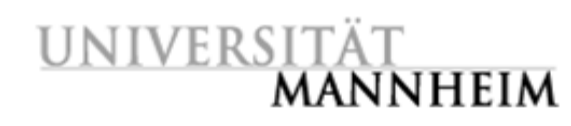

Universitätsbibliothek Mannheim

# **Problem Statement**

#### Task: Write a paper about the political opinions of elites, based on Mannheim research

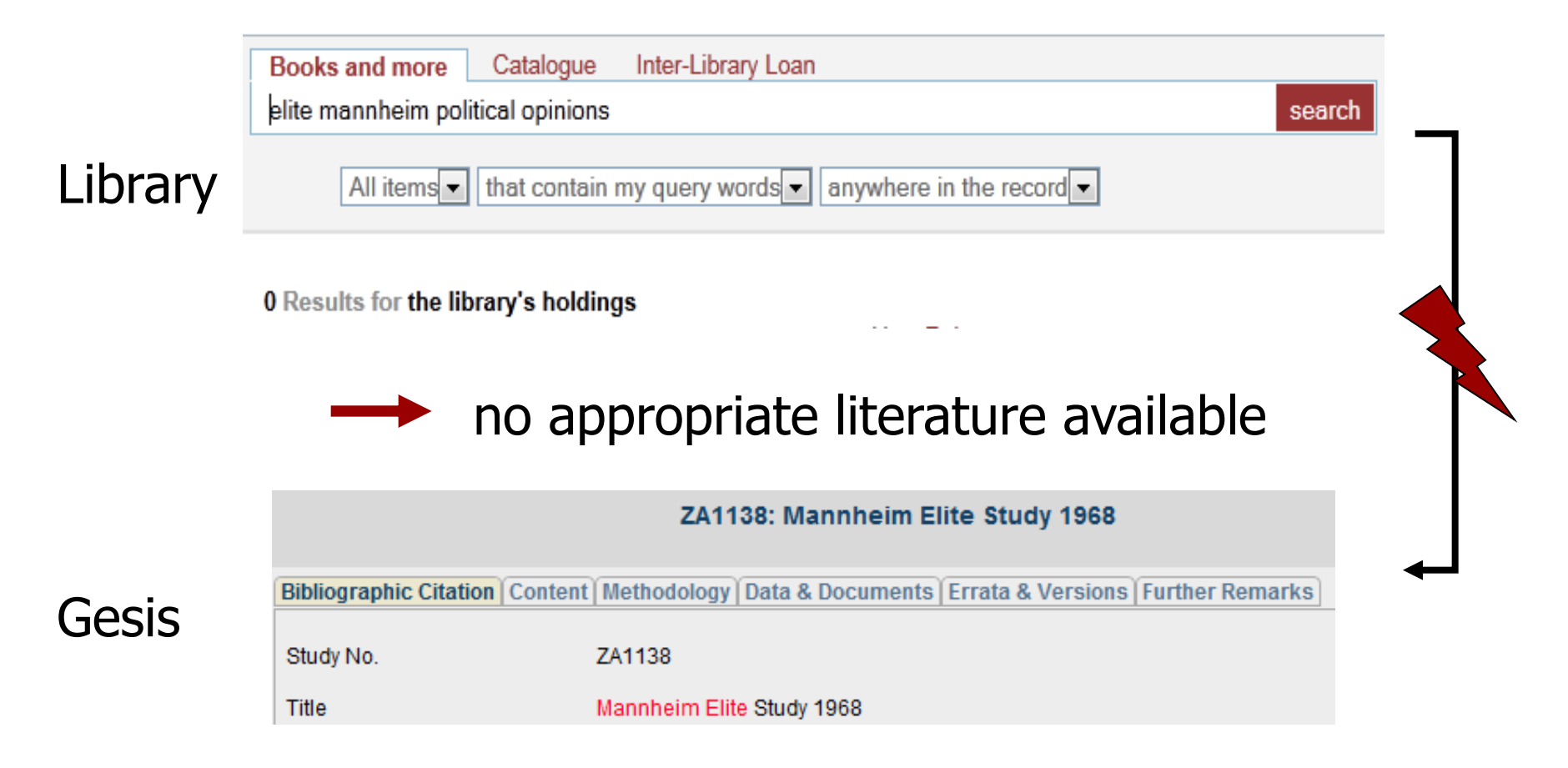

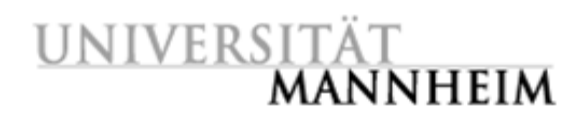

### **Problem Statement**

# Task: Compare the results of a specific book with your own work about the political opinions of elites

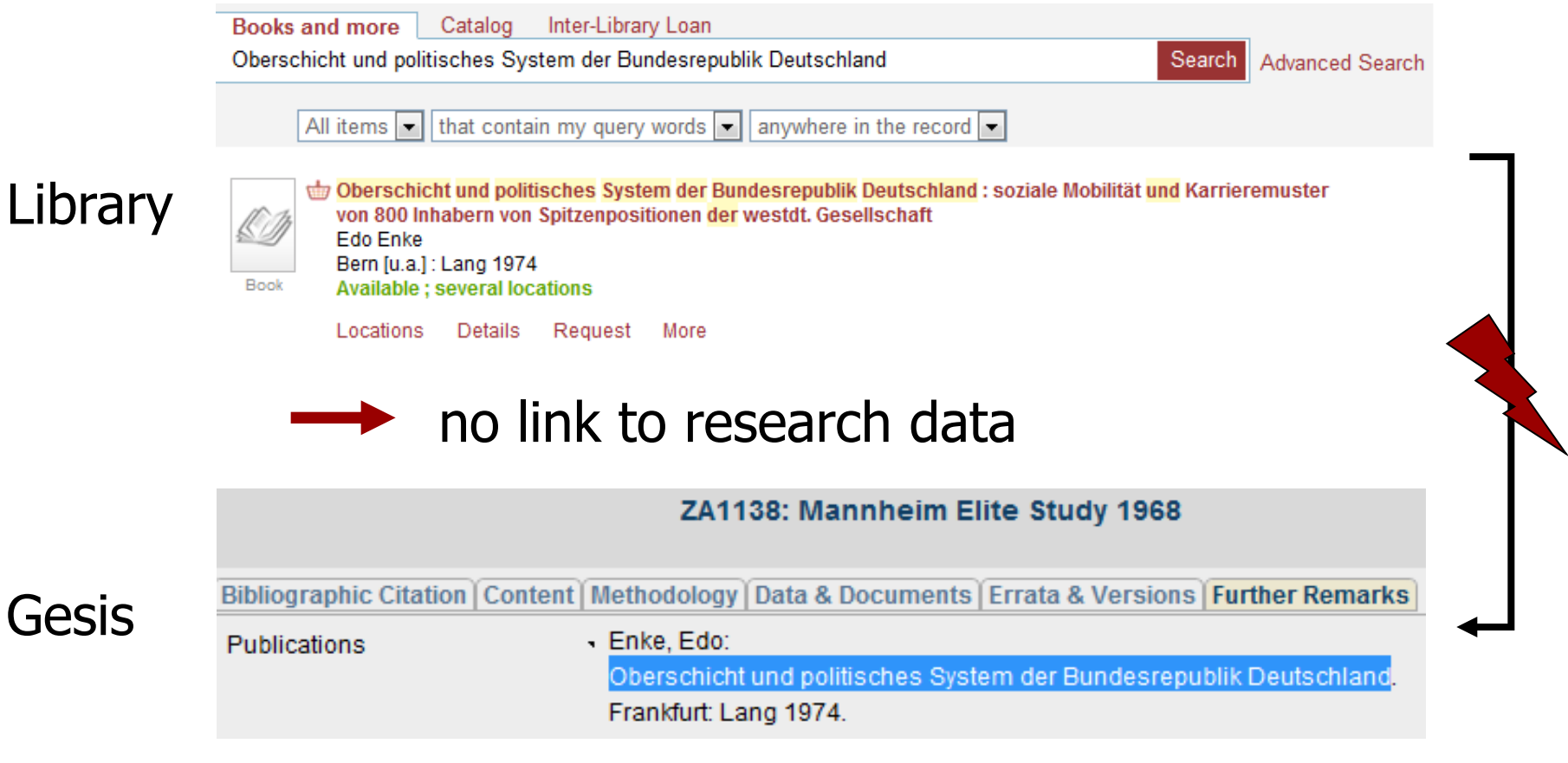

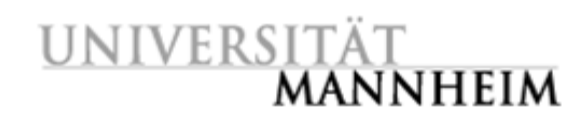

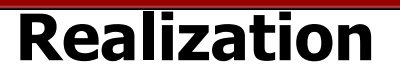

- 1. Analyze the GESIS metadata format for studies
- 2. Transform the format into compatible one for the RDS
- 3. Load the data into RDS
- 4. Create links between publications and research data

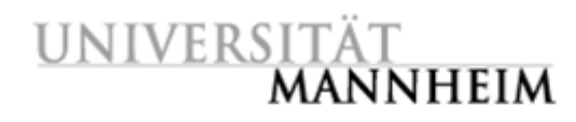

#### Universitätsbibliothek Mannheim

# **Exemplary Search**

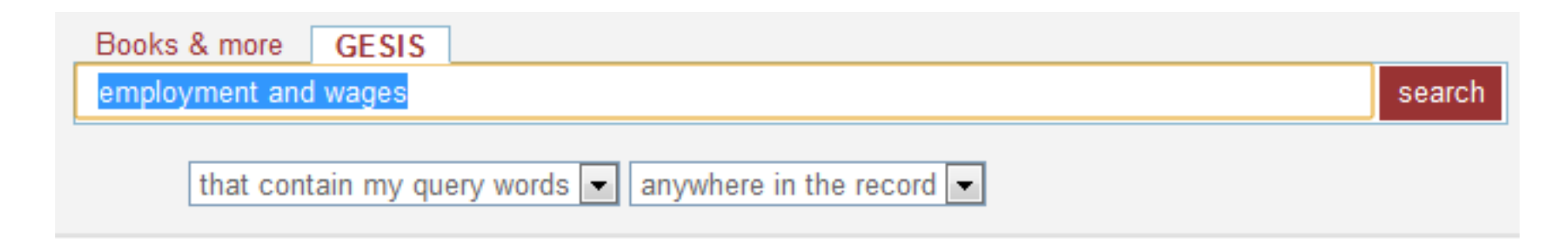

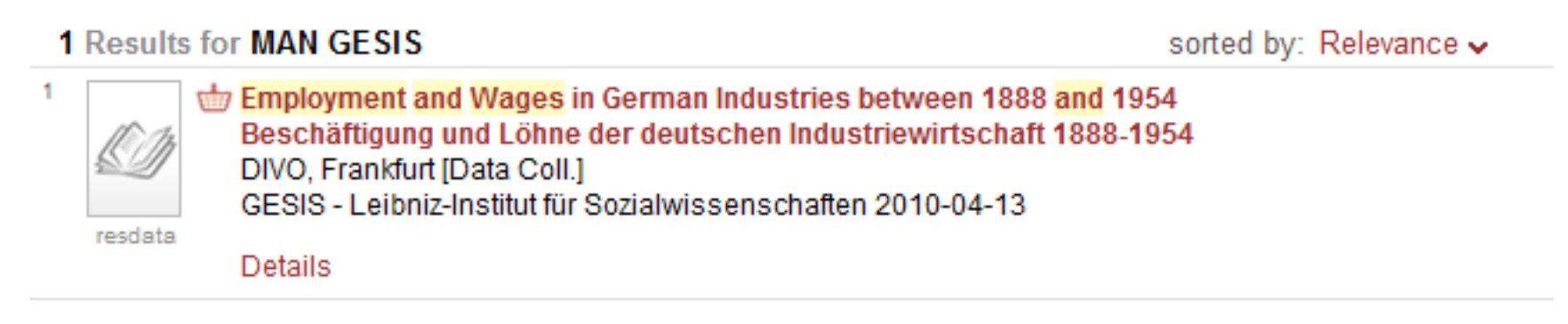

**1 Results for MAN GESIS** 

sorted by: Relevance v

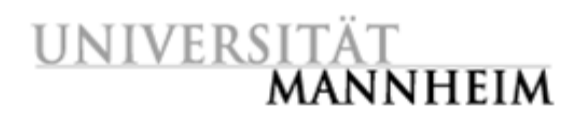

# **Examplary Study in Primo**

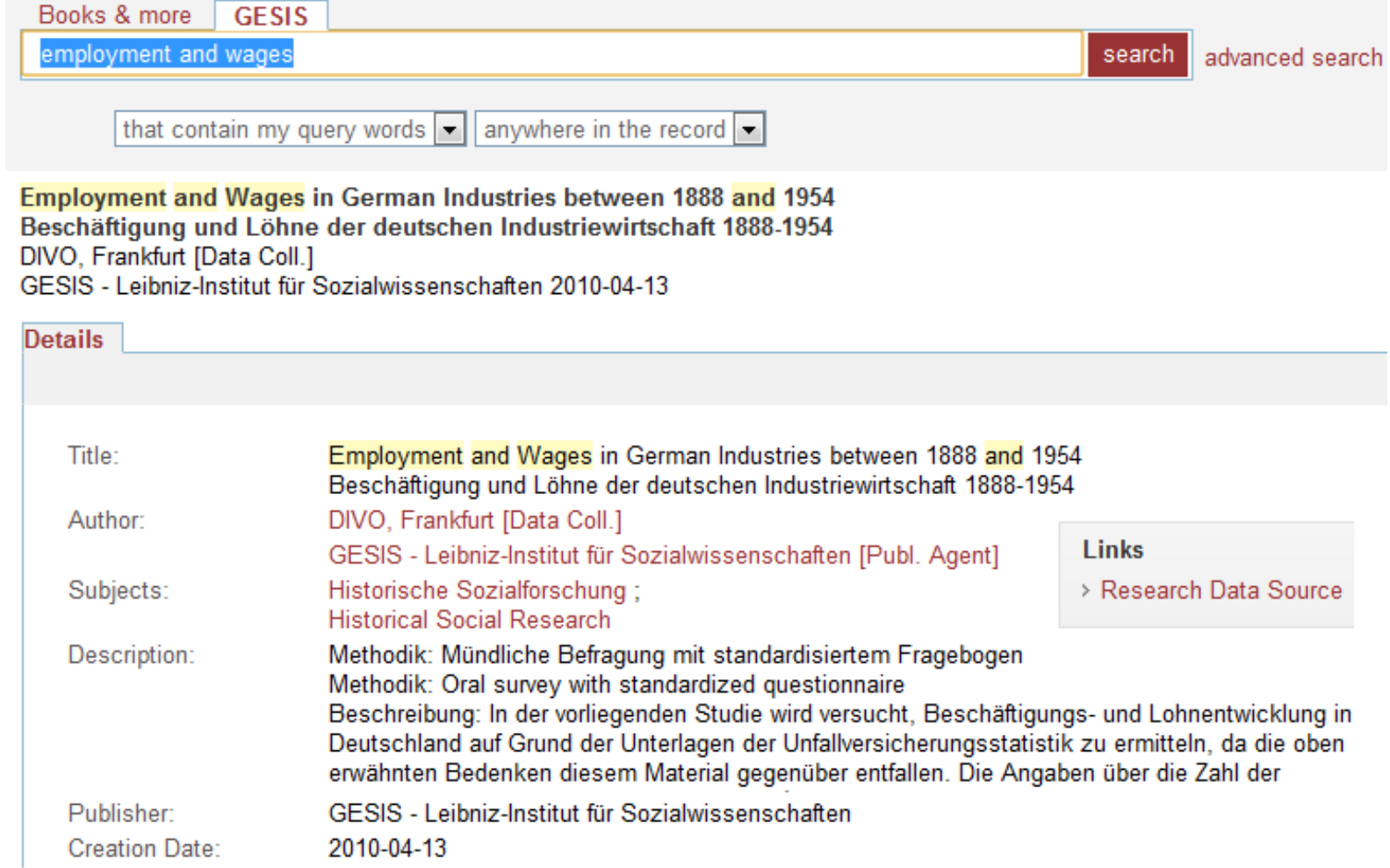

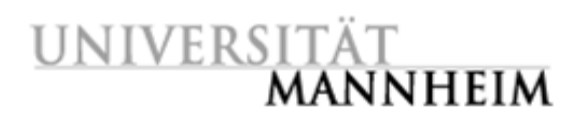

# **Link Literature and Research Data**

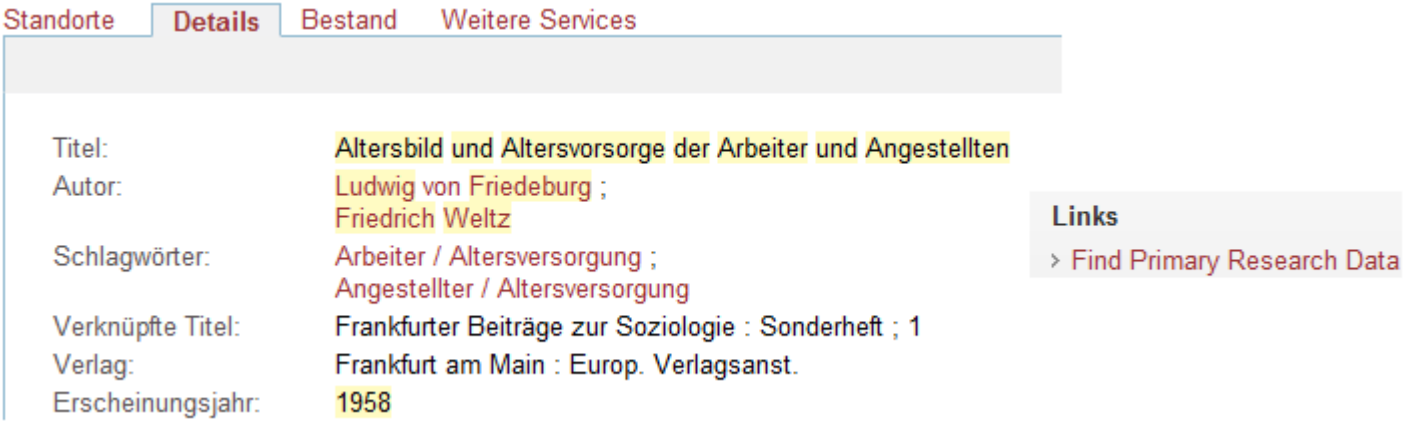

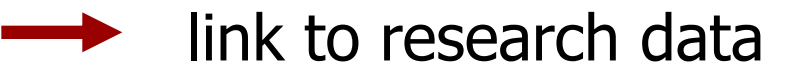

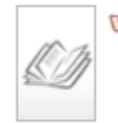

resdata

Image of the Old and Provision for Old Age for Workers and Employees Altersbild und Altersvorsorge der Arbeiter und Angestellten DIVO, Frankfurt [Data Coll.] GESIS - Leibniz-Institut für Sozialwissenschaften 2010-04-13

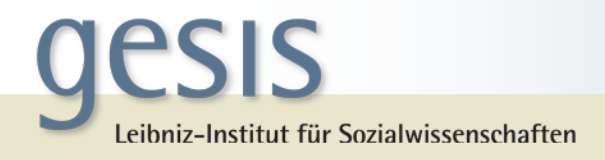

# **Create links between publications and research data**

Problem:

- Searching for study names in publications is insufficient
	- Study names may be commonly used nouns like "Gesundheit" (health) or "Wirtschaft und Ethik" (economy and ethics)
	- Studies are often referenced using abbreviations and synonyms

Solution:

- Use Machine Learning methods to identify patterns in which dataset references typically occur
- Use Bootstrapping to overcome sparse data problem

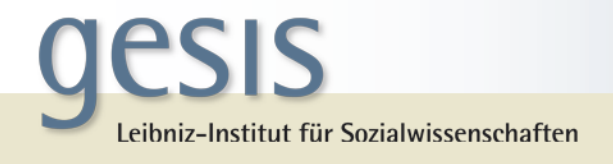

# **Bootstrapping: Pattern Induction**

- 1. Induce patterns from small seed training set
- 2. Find new instances by applying the patterns on the test set
- 3. Add new instances to the training set
- 4. Go to 1 using the extended training set

Leibniz-Institut für Sozialwissenschaften **Find references to datasets using Pattern Induction**

- Search for term "ALLBUS" in text corpus
- Extract contexts
- Induce patterns
- Search the corpus for these patterns
- Extract new study names
- Search corpus for new study names
- Generate new contexts and patterns
- If no new study names can be found: terminate

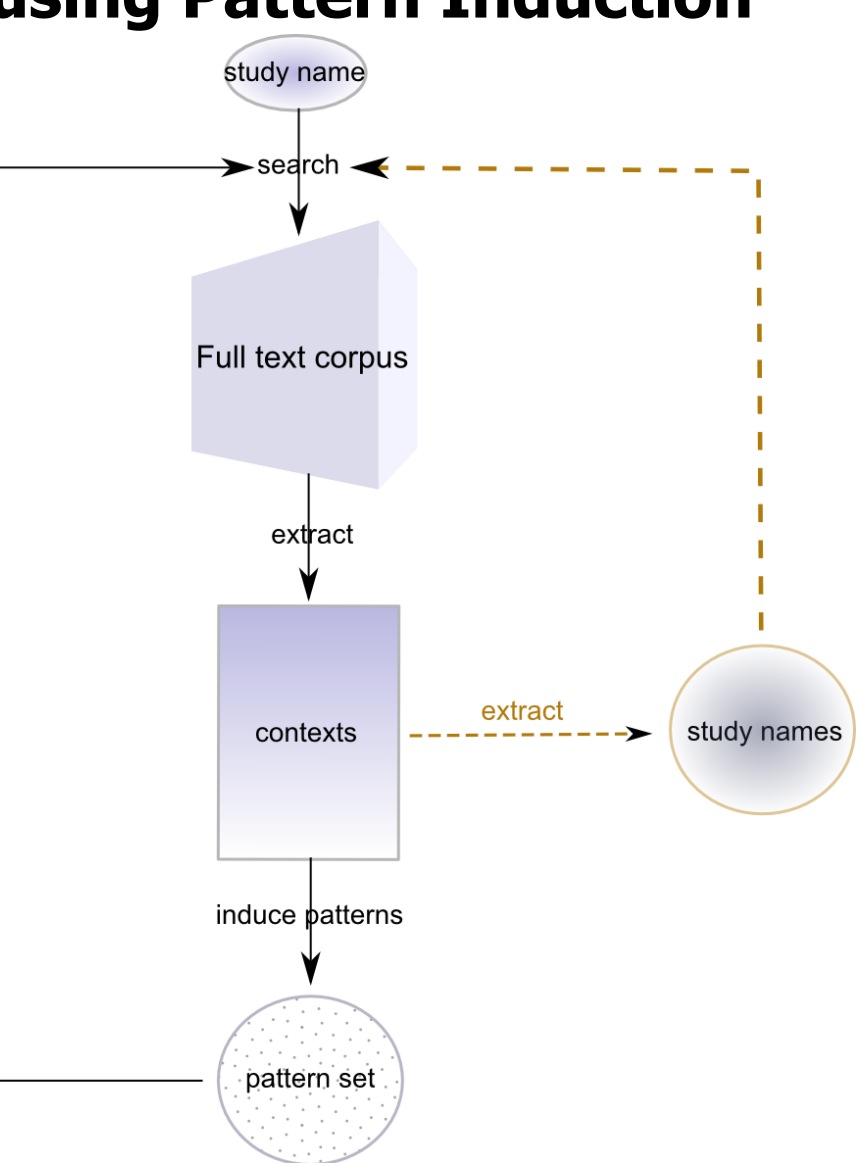

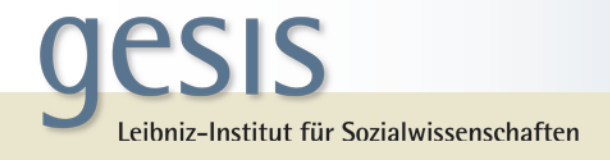

# **Test Corpus**

- SSOAR documents with keyword "empirisch-quantitativ" (empirical-quantitative)
- DGS subcorpus (German, n=259)
- Preprocessing
	- $\circ$  conversion Pdf  $\rightarrow$  Txt
	- s automatic correction
	- **Example 1** Removal of bibliographies

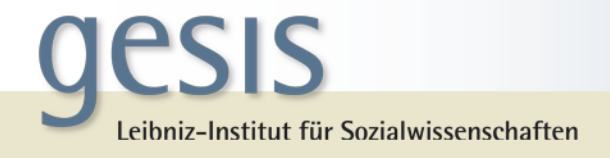

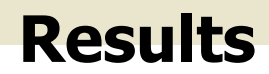

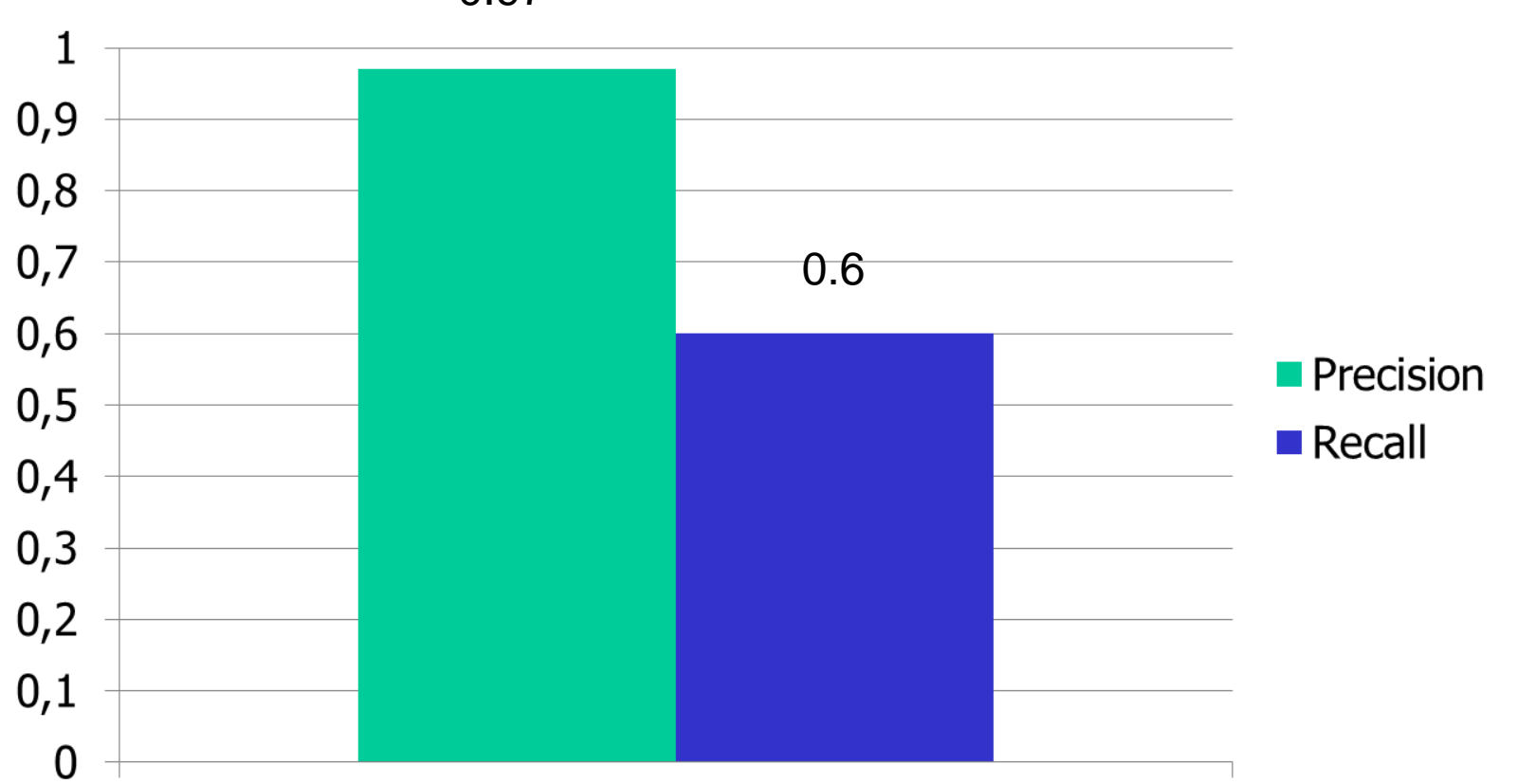

0.97

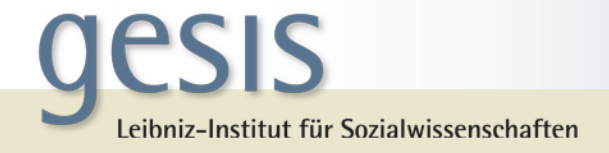

#### Thank you for your attention!